# RC-113M PID Thermostat

### Quick Start Guide

(Version 22.11.03GEN)

[Video on YouTube](https://uuu.blue/yl-113mp)

113M thermostat can dynamically adjust the output current intensity by the SCR (Silicon-Controlled Rectifier), makes the temperature change gradually instead of sharply.

# **1. Wiring Diagram**

Unlike STC serial controllers, which usually need jumper wire, this unit is easy to wire, just like the diagram shows.

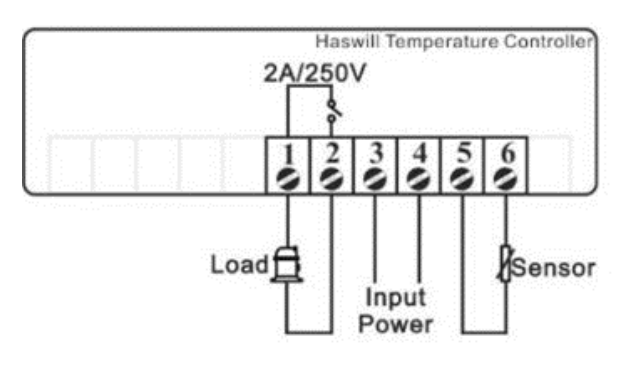

# **Attention**

The relay's max current is 2A; hence your load power is

usually  $\leq 440$  Watt for 220V,  $\leq 264$  Watt for 110V)

## **2. Set the Aimed Temp**

the "set-point" was defined as the aimed temperature; there is no hysteresis/return difference here; please do not try to find it. Assure power on, press and release the [set] key, you will find data on the screen, and the red "SET" light blinks. Now press the direction keys to adjust the aimed temperature.

From the moment of power on, this unit is always working.

The inside SRC offers electricity to the heater and autoadjusts the output electric current according to [the difference between measured temperature value and aim value].

## **3. Function Menu**

Hold on the [ Set] key for 3s, and the display appears *F01*.

Now it is the configuration interface; try the other three

keys to select code and change the value; it is easy.

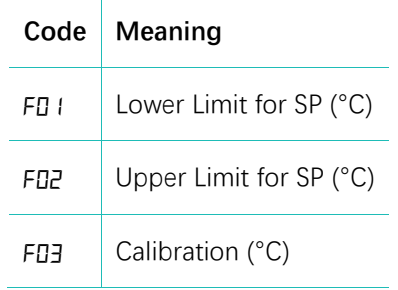

#### This is not a step-by-step user manual; It just shows the key points. The new user should read the Full-Content Version User Manual

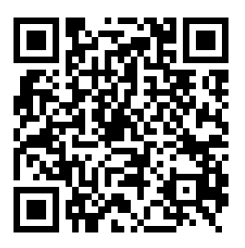

#### Haswill Electronics [RC-113M PID Thermostat](https://www.thermo-hygro.com/product/rc-113m-pid-heating-controller/)

#### Copyright Haswill-Haswell All Rights Reserved